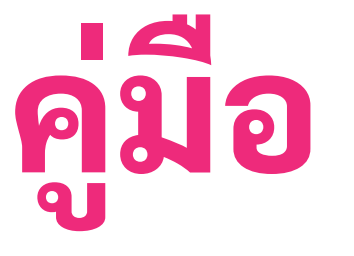

# **การใช้สื่อการเรีย รี นการสอนออนไลน์ รายวิชาศึก ศึ ษาทั่วไป ผ่าน EPUB**

สำ นักงานจัดการศึกษาทั่วไปและศิลปวิทยาศาสตร์ ม ห า วิ ท ย า ลั ย ร า ช ภ้ ฏ เ ชี ย ง ใ ห ม่

#### EPUB คืออะไร

EPUB ย่อย่ มาจาก Electronic Publication คือรูป แบบไฟล์มาตรฐานแบบเปิด ปิ สำ หรับ รั หนัง นัสือ สื ดิจิทัล ซึ่งได้รับการพัฒนาโดยฟอรัมสื่อสิ่งพิมพ์ดิจิทัล ระหว่างประเทศ (IDPF) ซึ่ง ซึ่ไฟล์ จะลงท้ายด้วย. epub เสมอ หนึ่งในประโยชน์หลัก ของรูปแบบ EPUB ที่มีต่อผู้อ่านคือช่วยให้สามารถ ปรับหรือ "จัดเรียง" ข้อความในหนังสือใหม่โดย อัตโนมัติเพื่อให้เข้ากับขนาดหน้าจอที่แตกต่างกัน เช่น หน้าจอของสมาร์ทโฟน คอมพิวเตอร์ และ อุปกรณ์ eReader นอกจากนี้ EPUB ยังสนับสนุน เนื้อ นื้ หาที่มีก มี ารจัดวางคงที่ด้วย

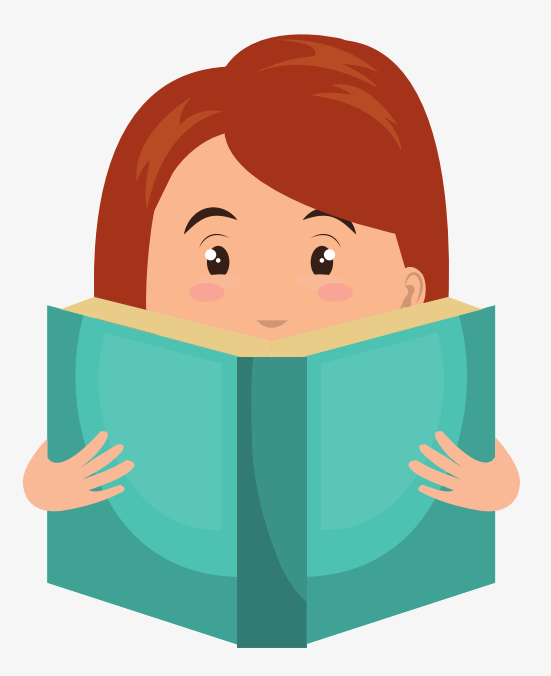

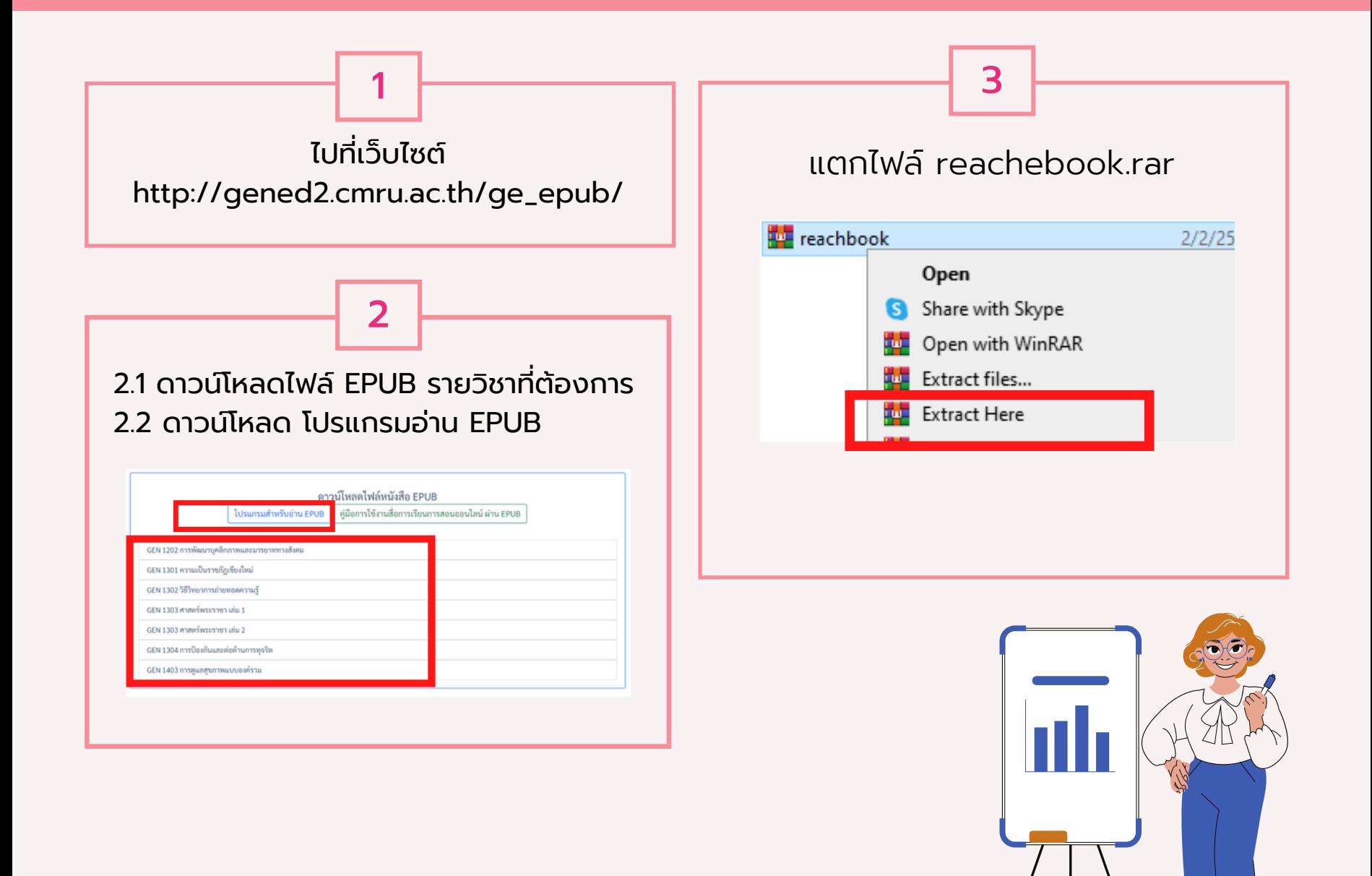

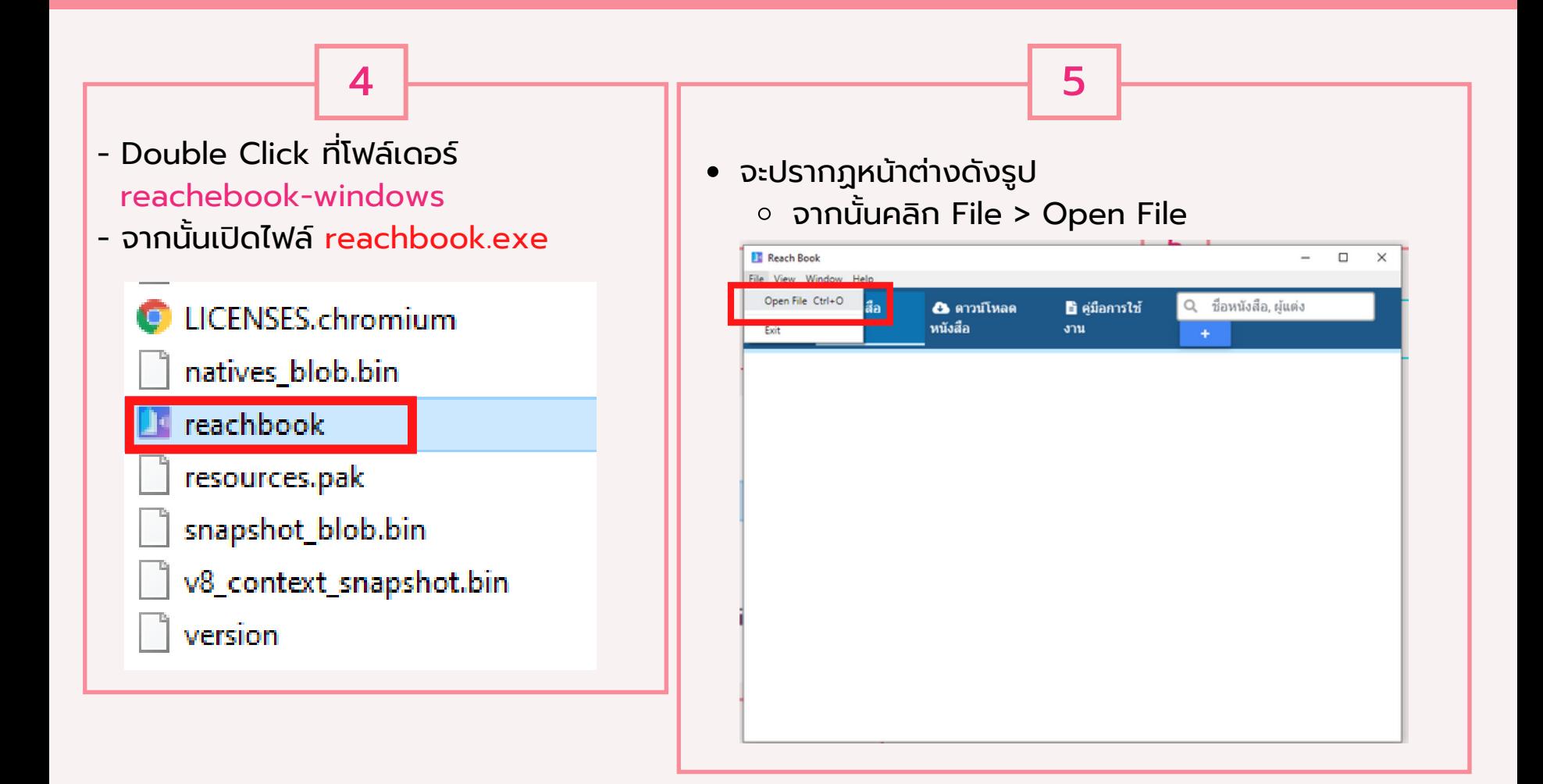

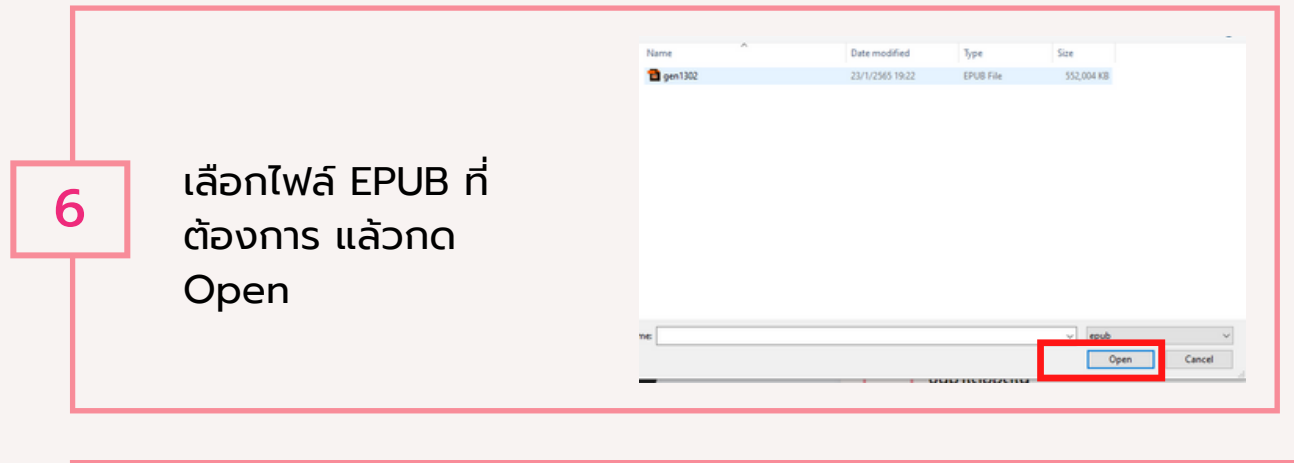

จะปรากฏหน้าต่างดังรูป จากนั้นกดที่รูปหนังสือ

7

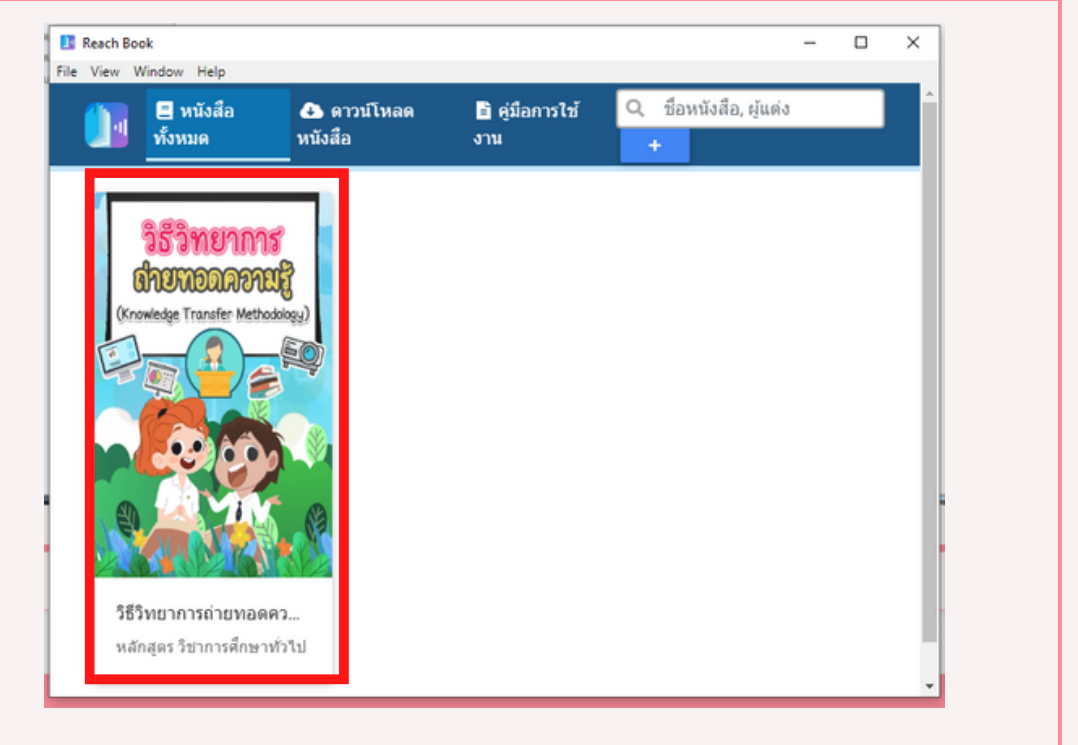

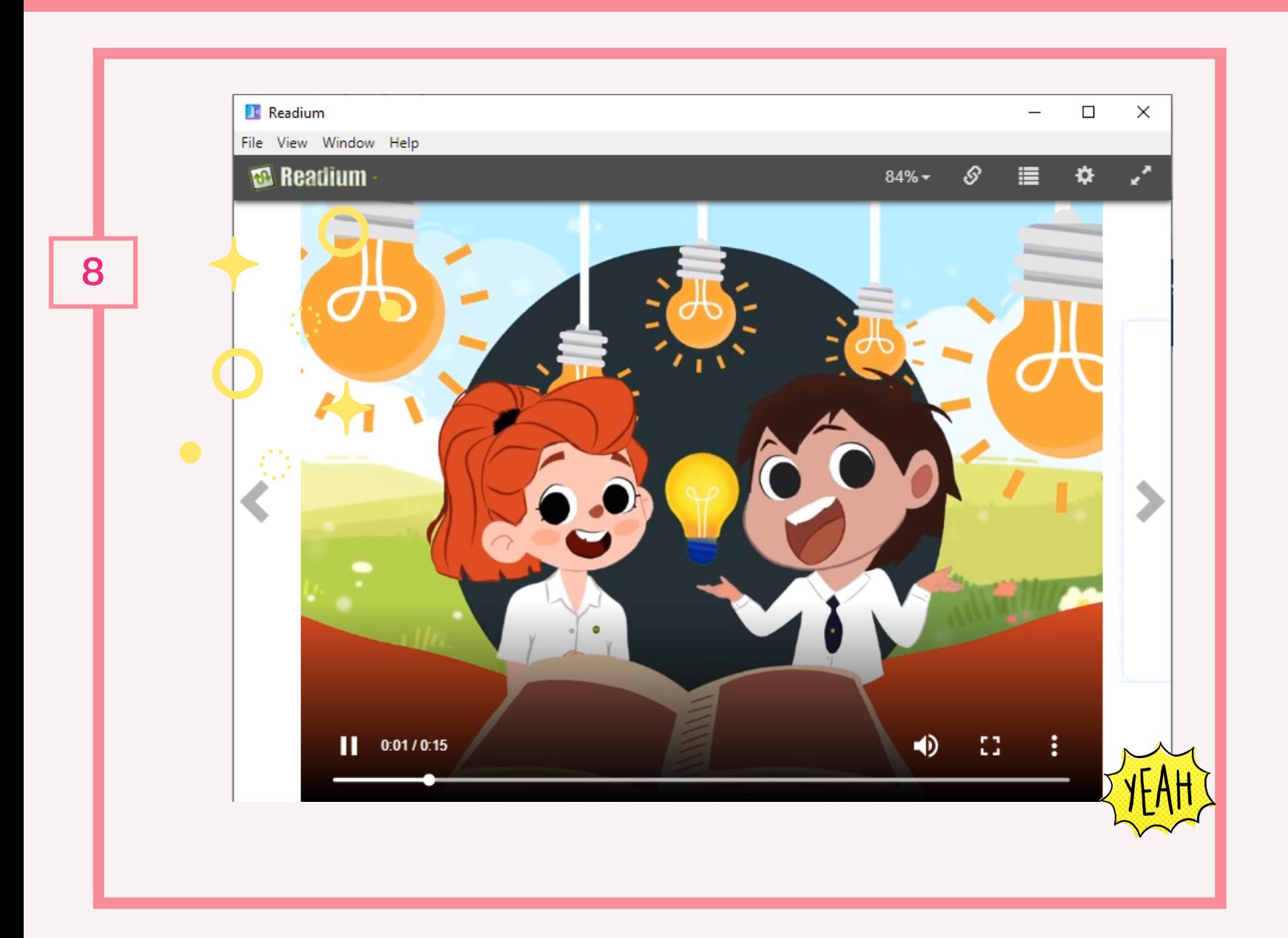